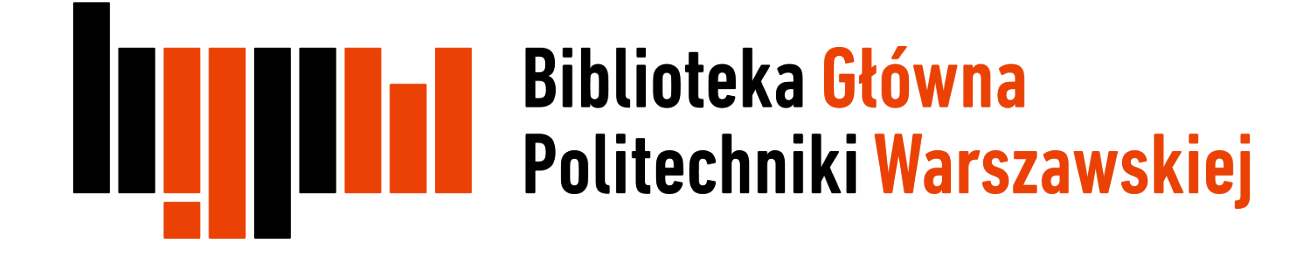

## EndNote

Praca z edytorem tekstu. Tworzenie i zarządzanie bibliografią i przypisami

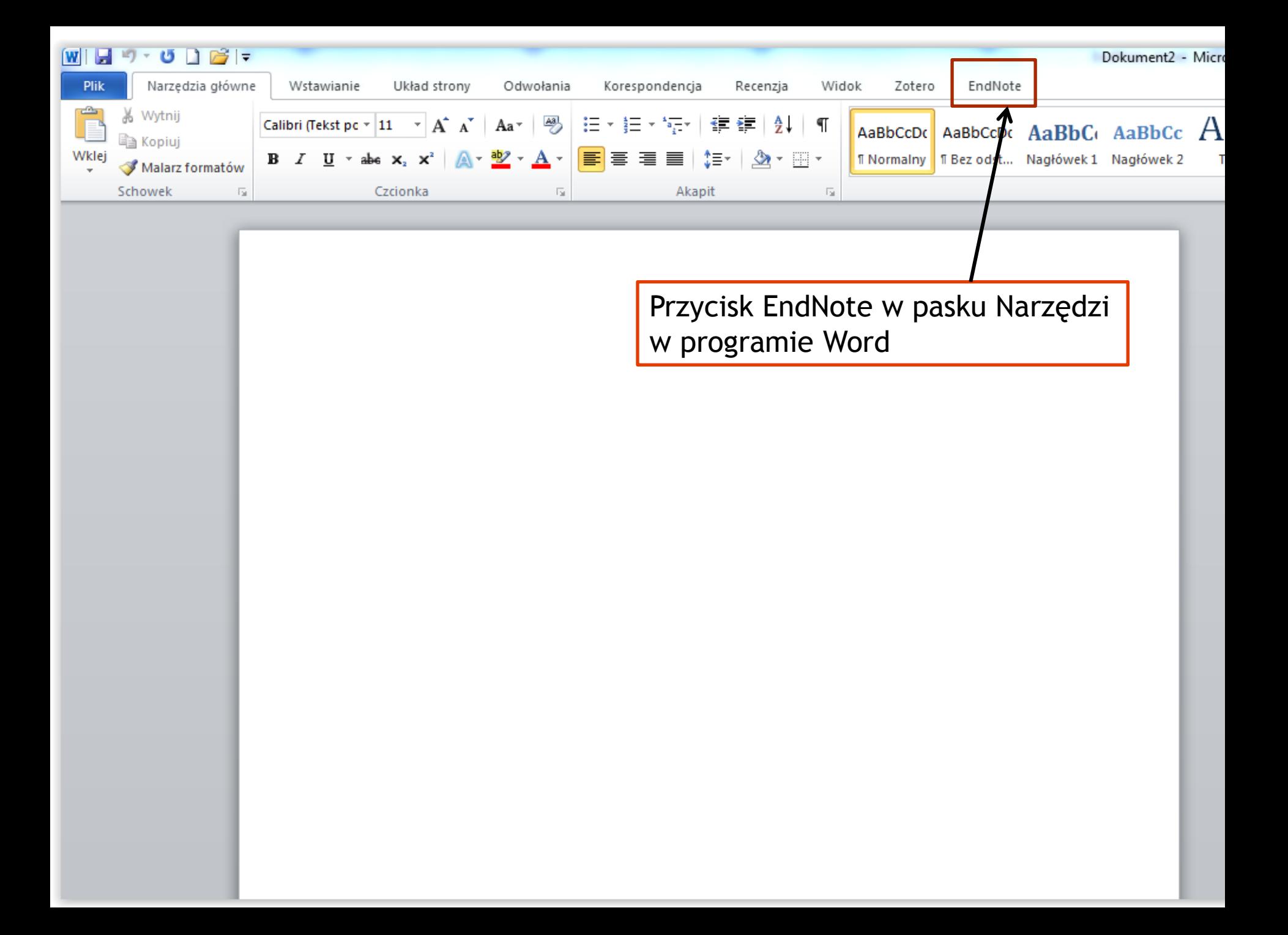

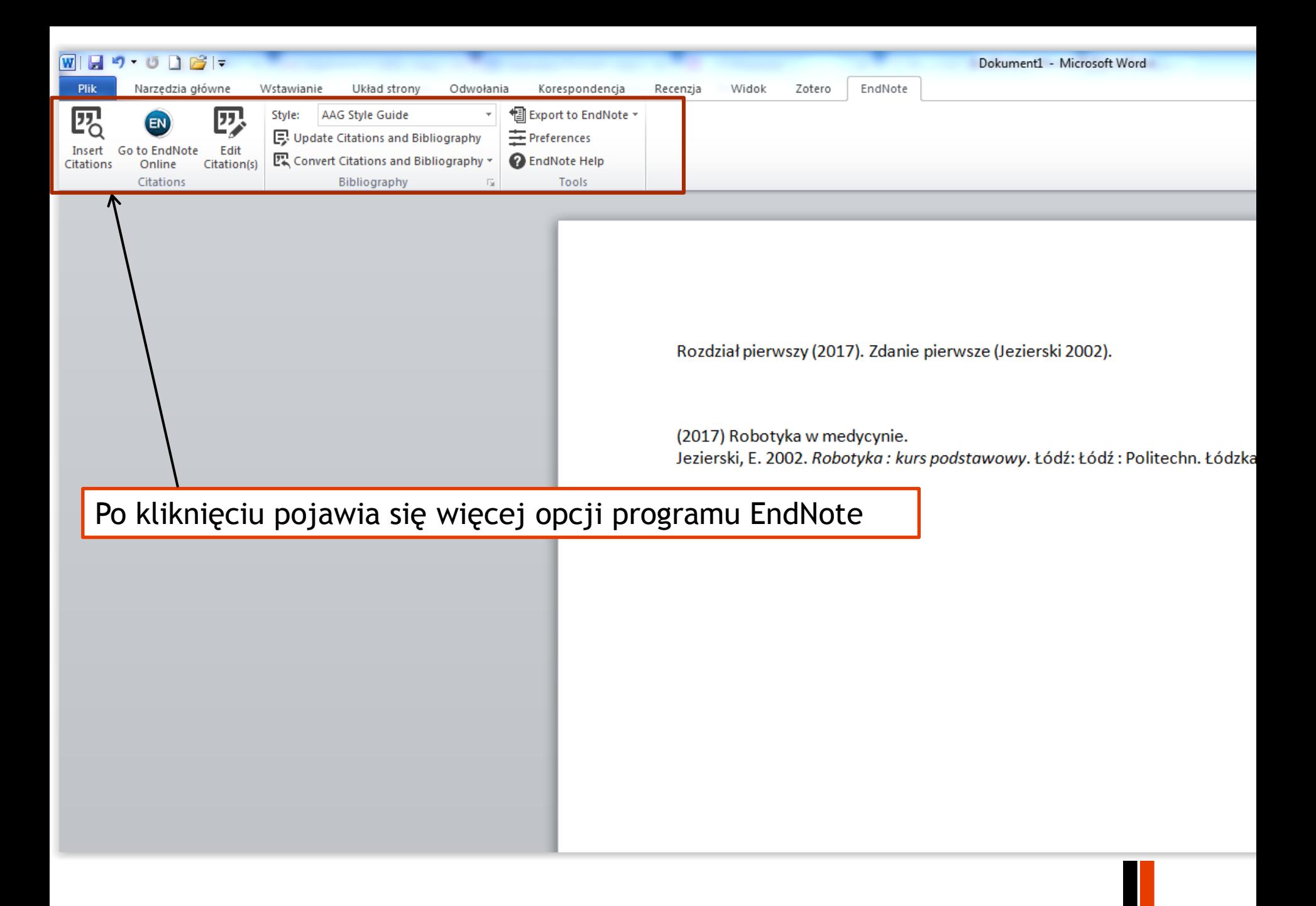

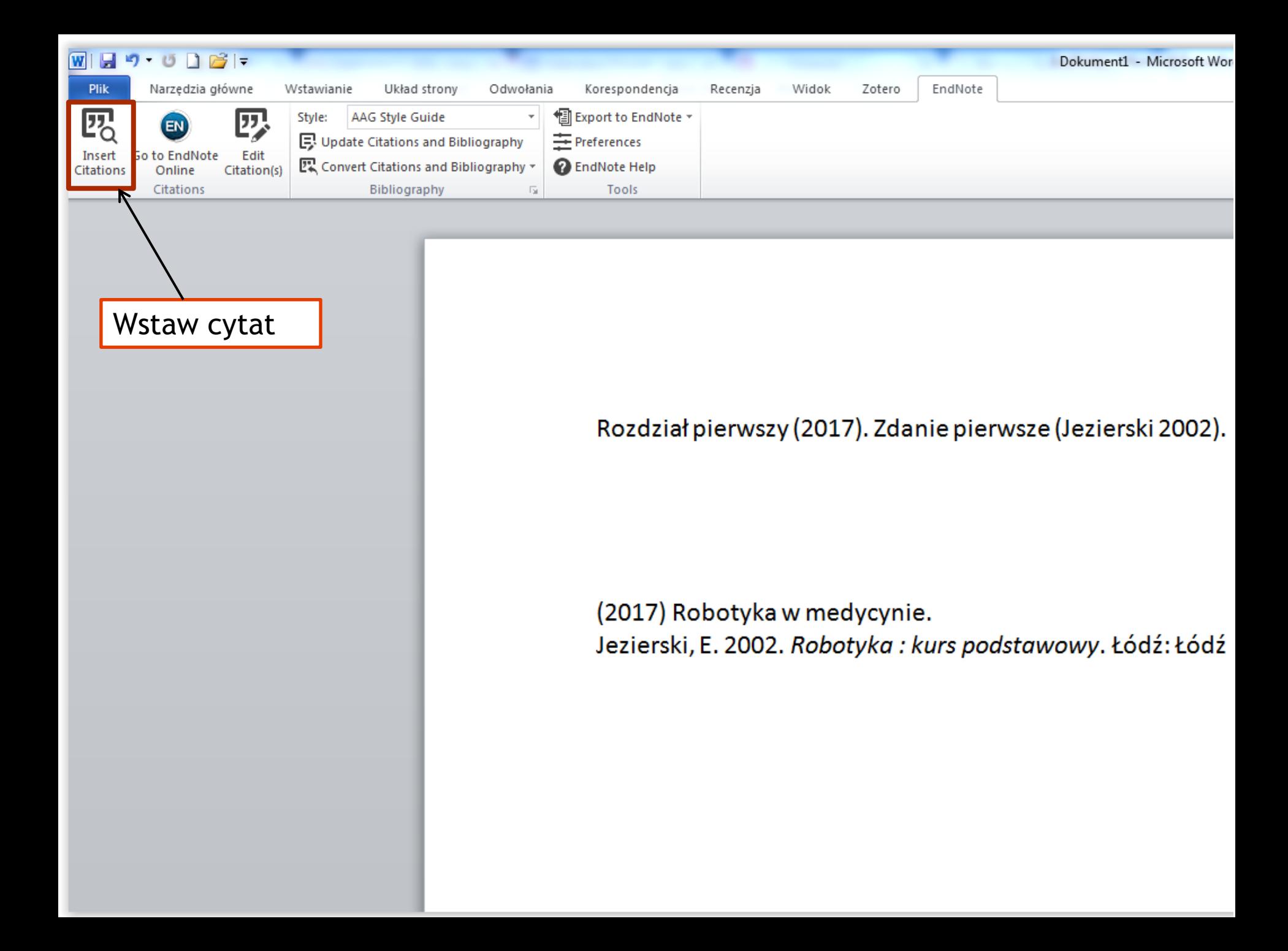

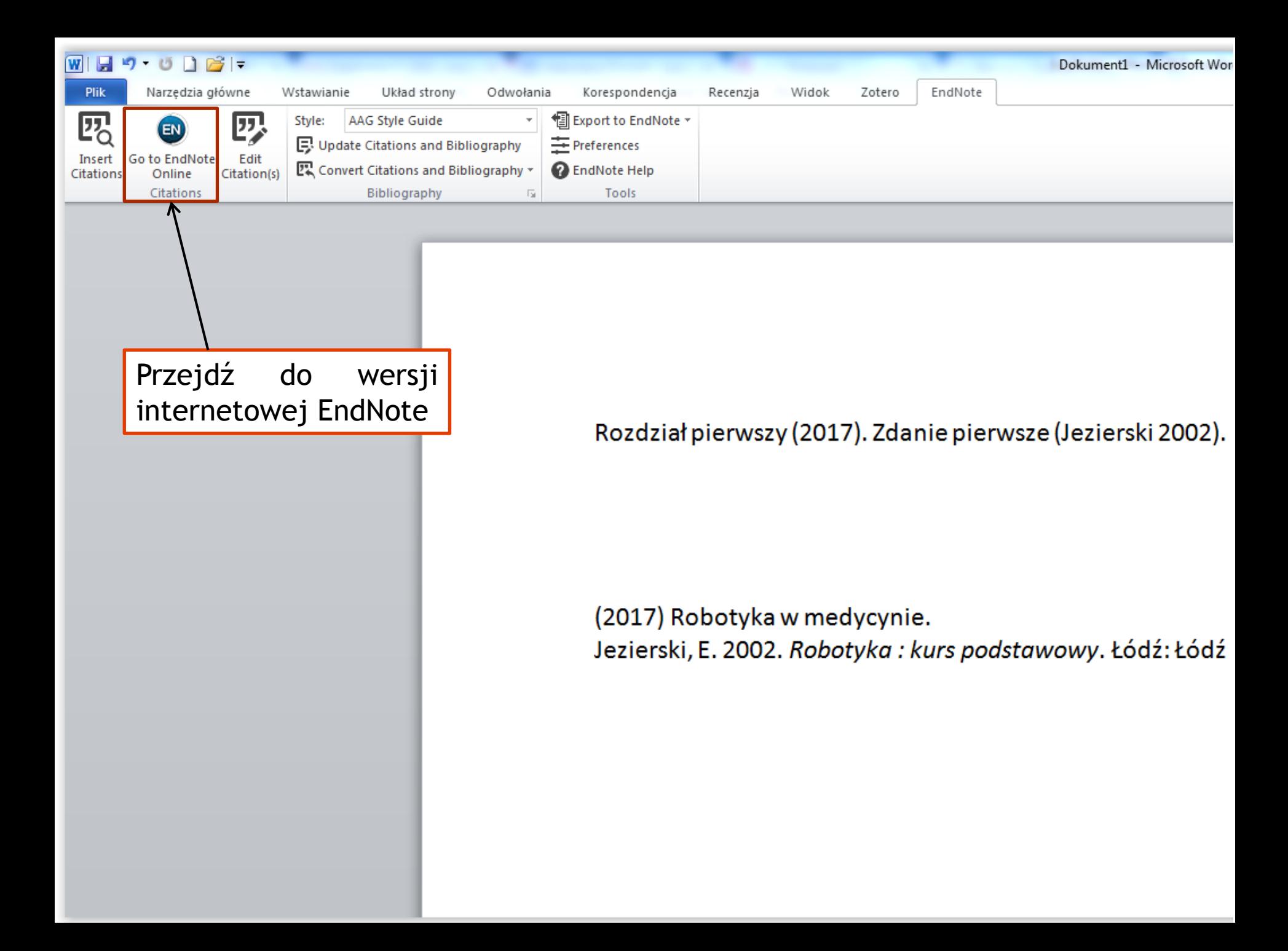

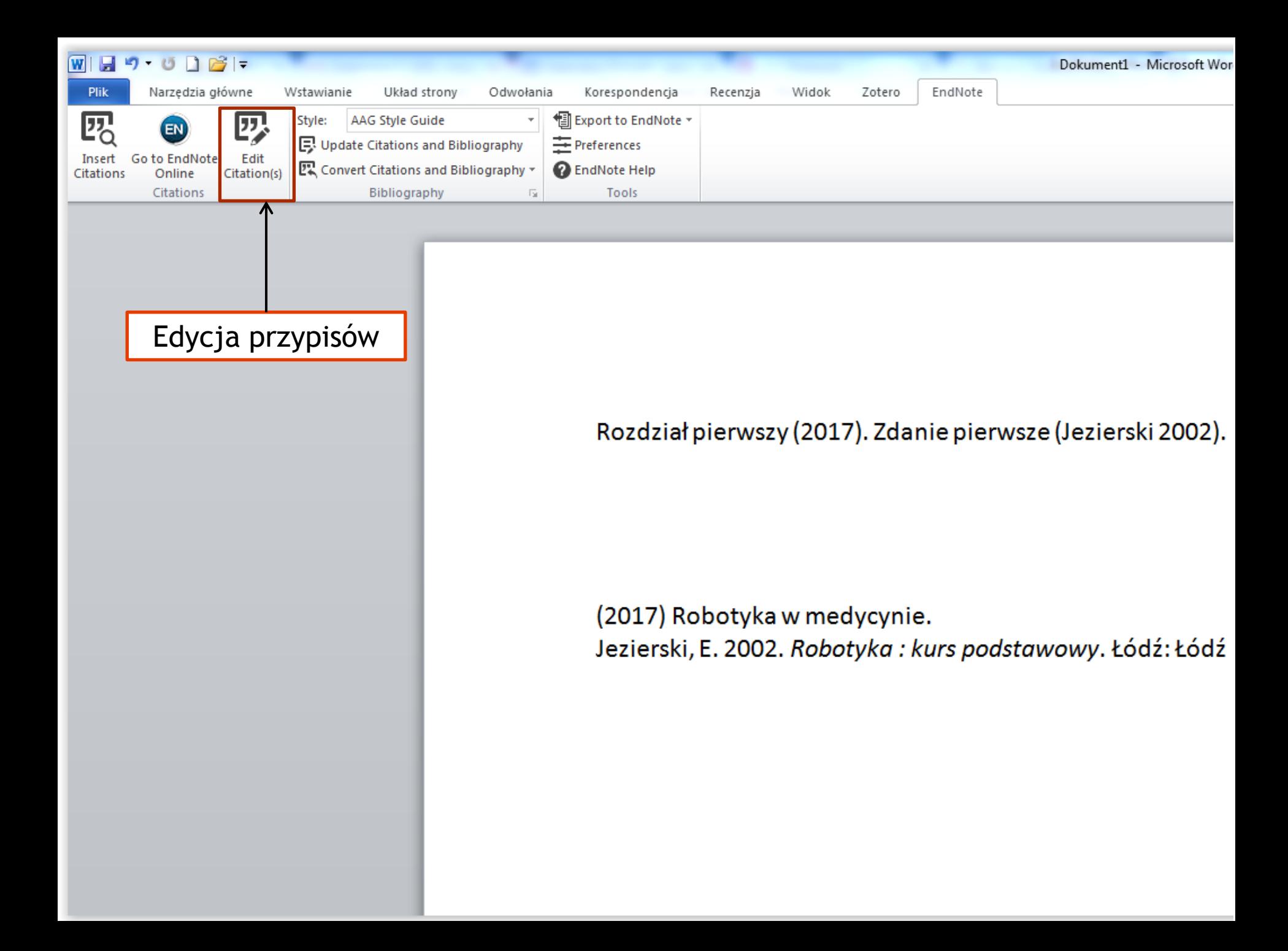

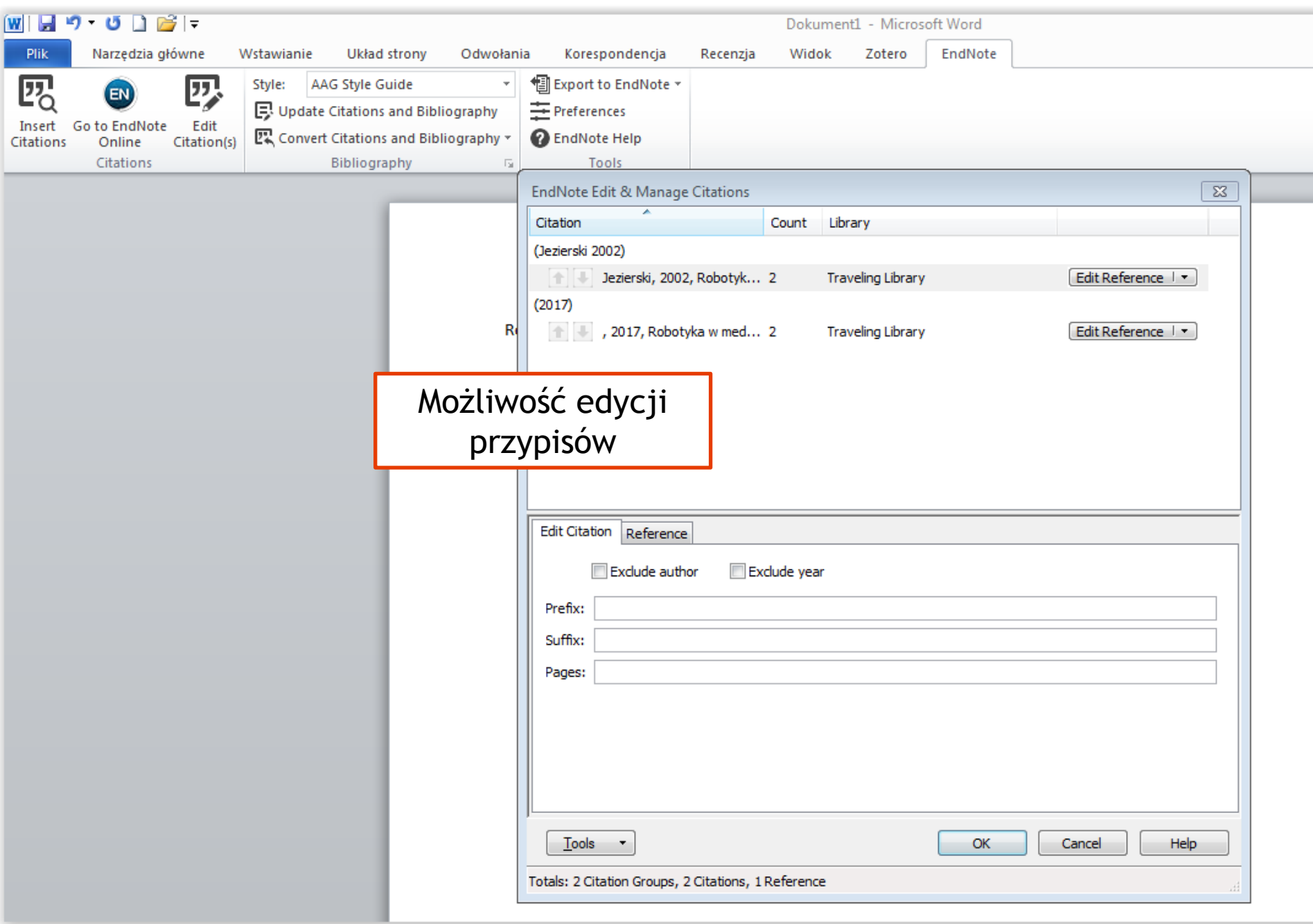

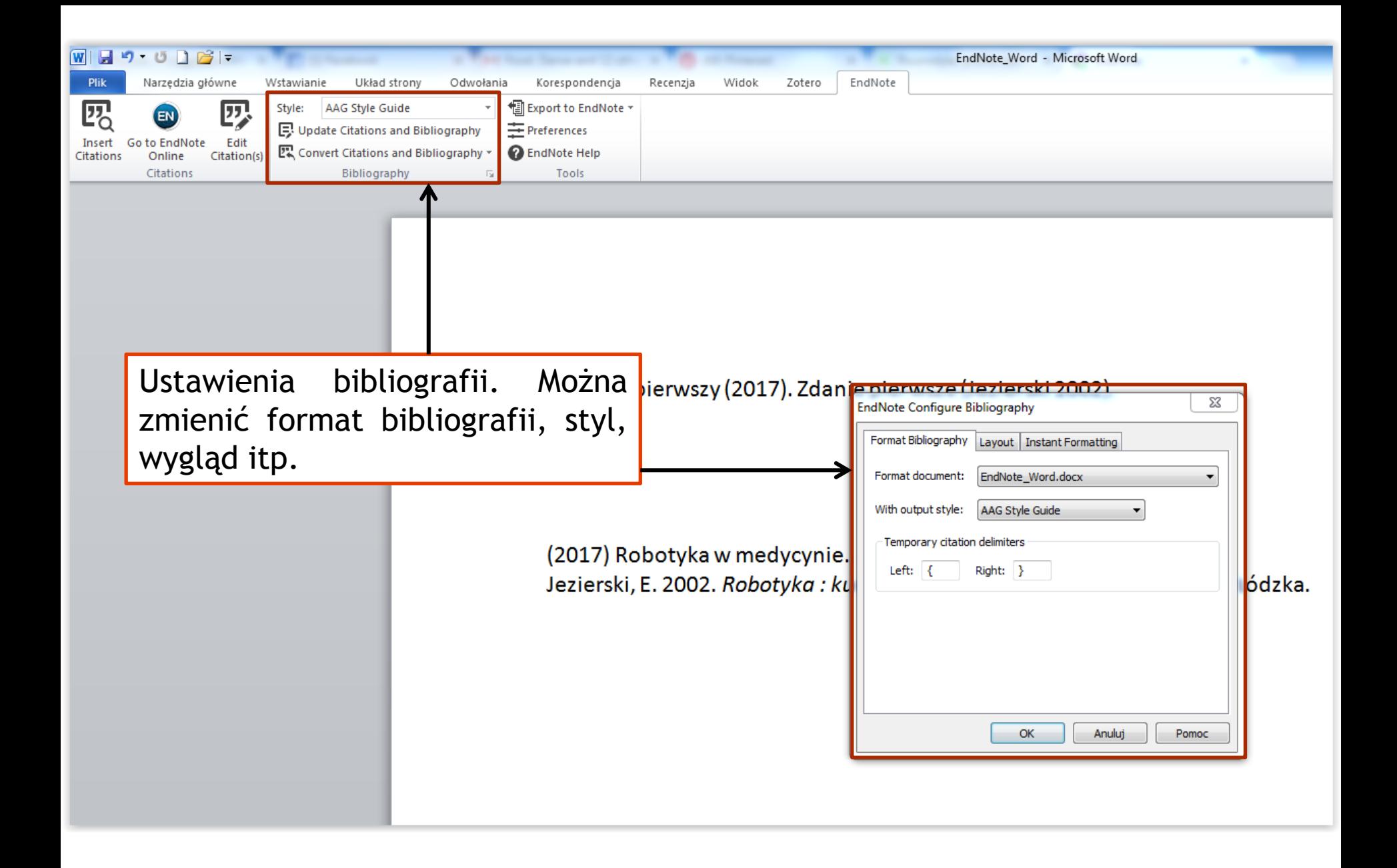

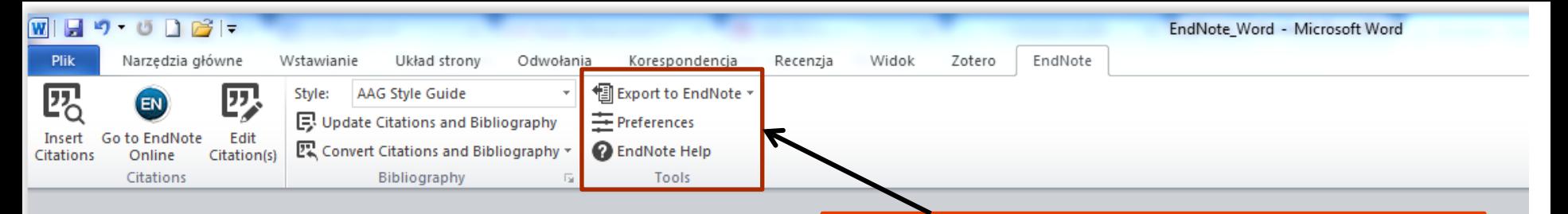

Narzędzia: panel umożliwia eksport danych do programu EndNote, zarządzanie ustawieniami oraz daje dostęp do pliku pomocy

Rozdział pierwszy (2017). Zdanie pierwsze (Jezierski 2002).

(2017) Robotyka w medycynie. Jezierski, E. 2002. Robotyka : kurs podstawowy. Łódź: Łódź: Politechn.

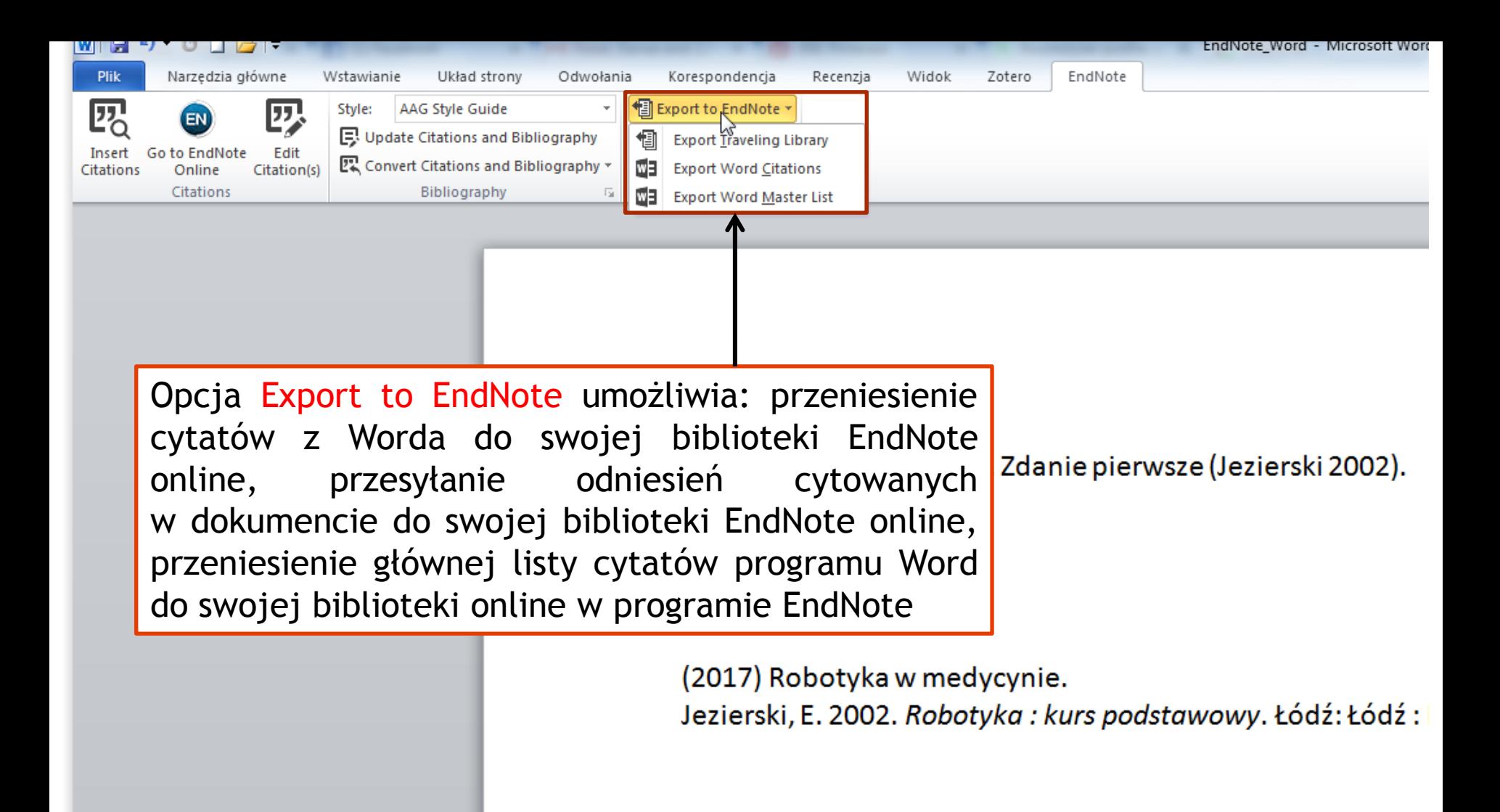

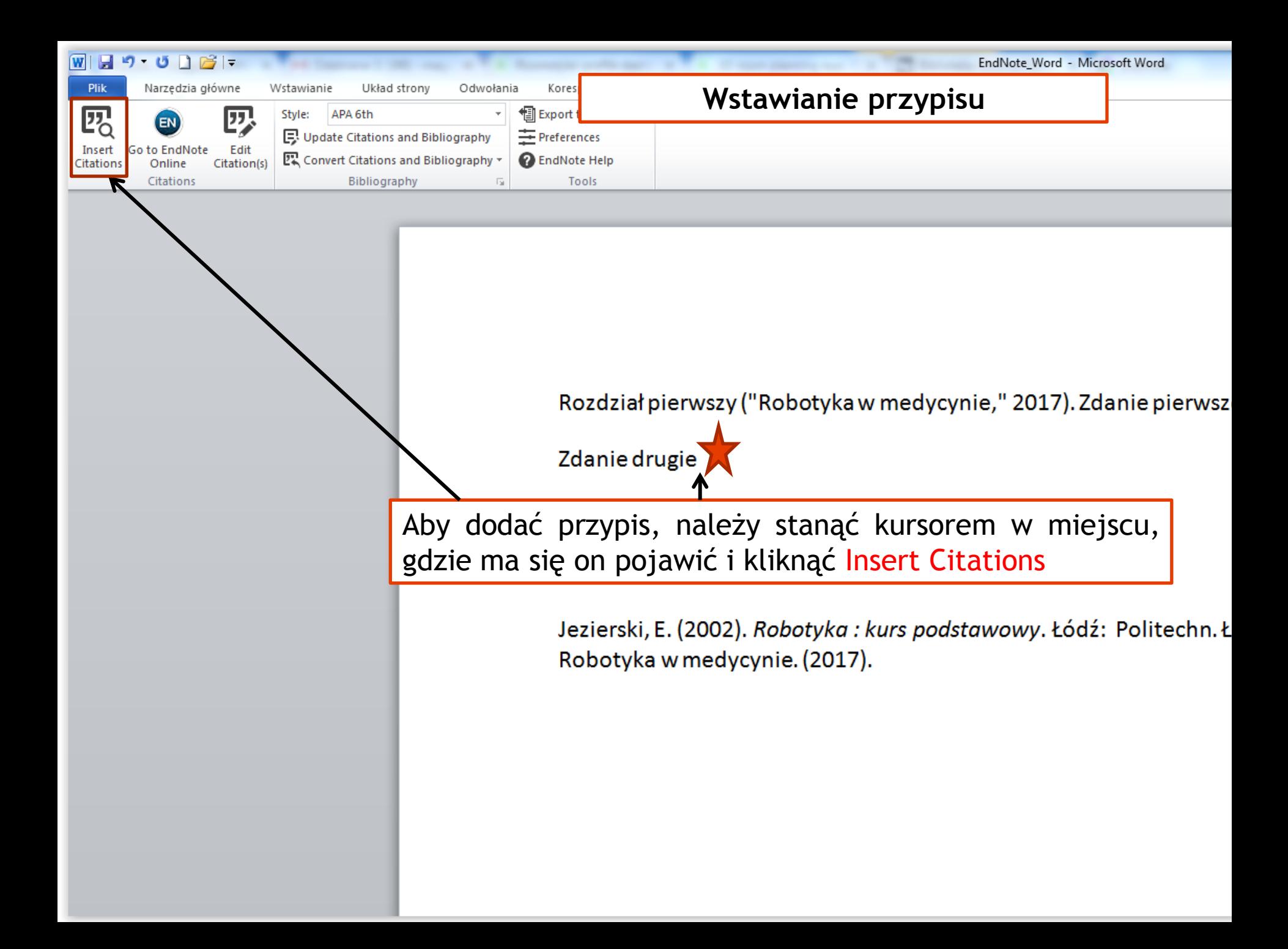

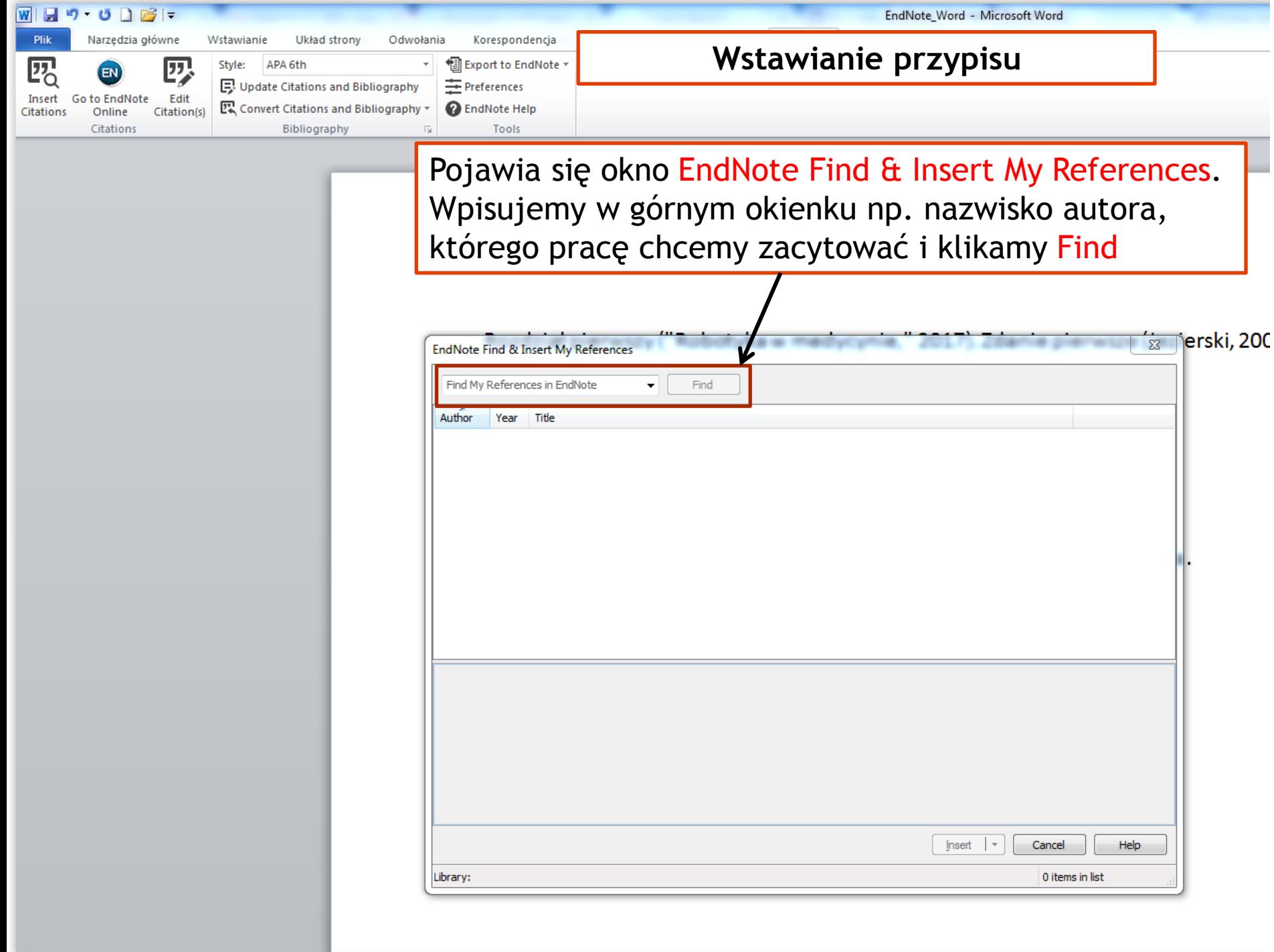

## **Wstawianie przypisu**

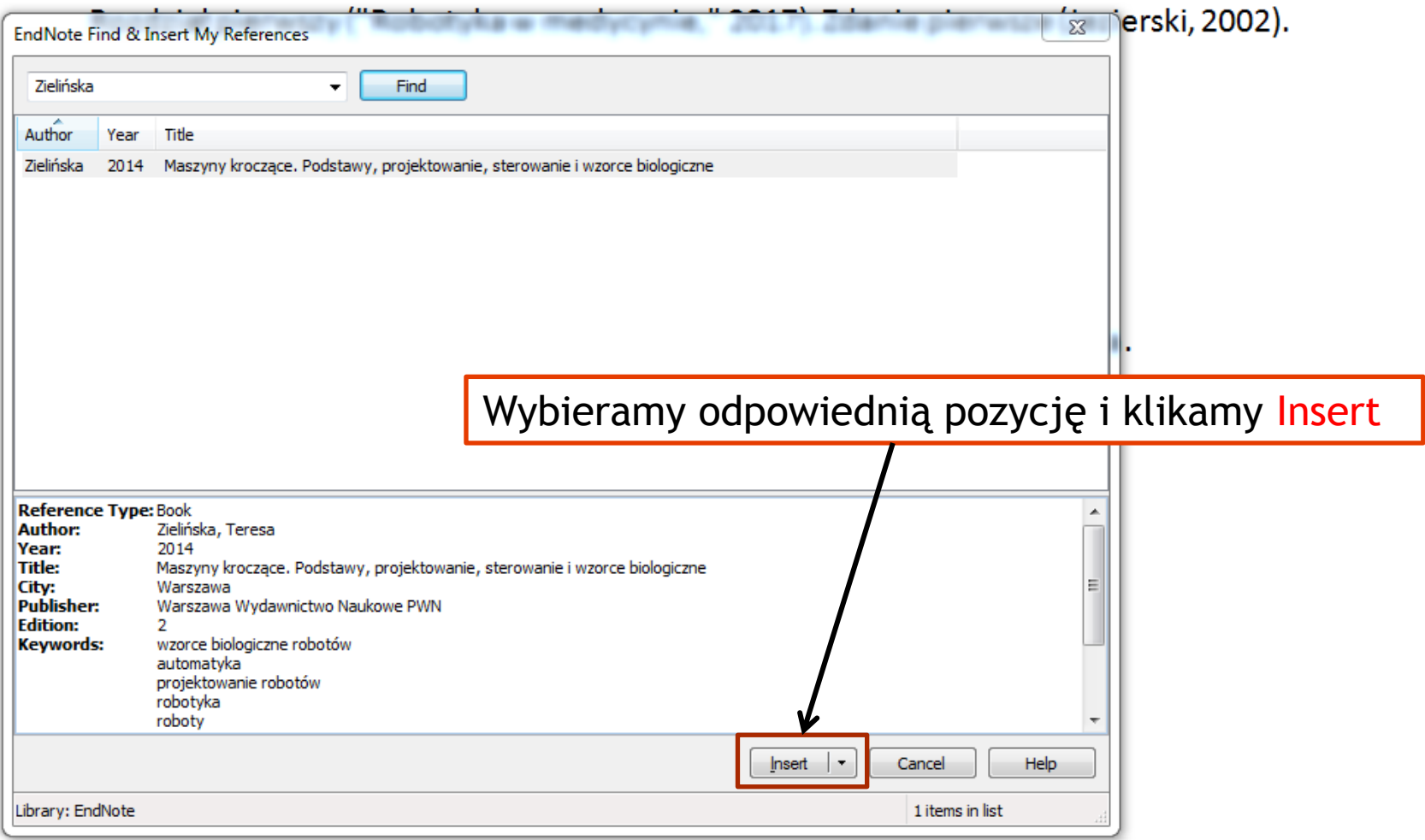

Rozdział pierwszy ("Robotyka w medycynie," 2017). Zdanie pierwsze (Jezierski, 2002).

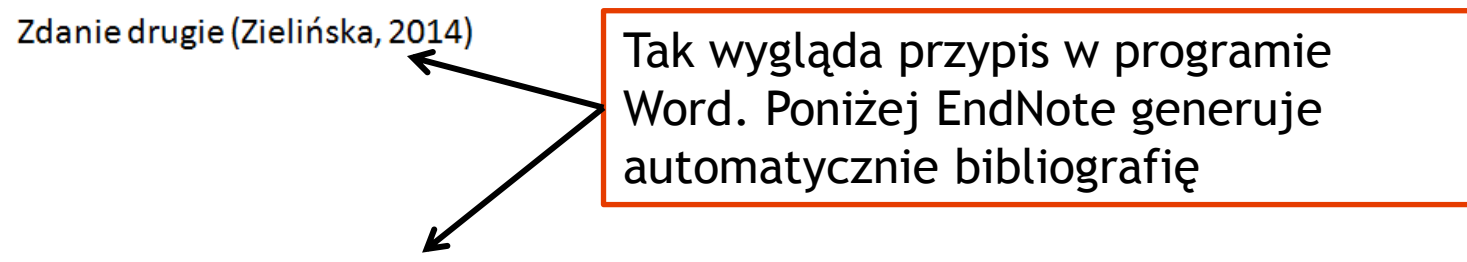

Jezierski, E. (2002). Robotyka: kurs podstawowy. Łódź: Łódź: Politechn. Łódzka. Robotyka w medycynie. (2017).

Zielińska, T. (2014). Maszyny kroczące. Podstawy, projektowanie, sterowanie i wzorce biologiczne (2 ed.). Warszawa: Warszawa Wydawnictwo Naukowe PWN.

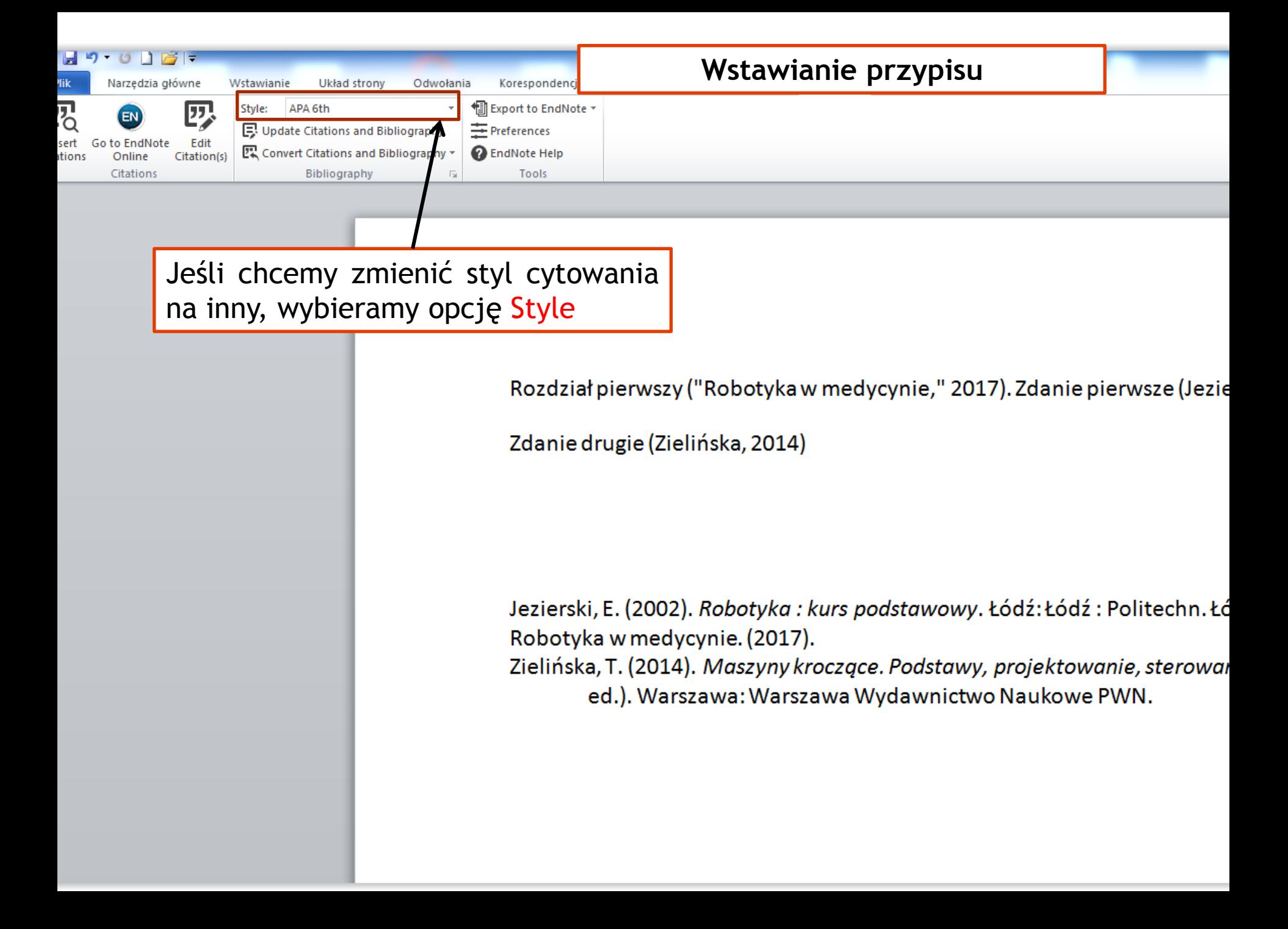

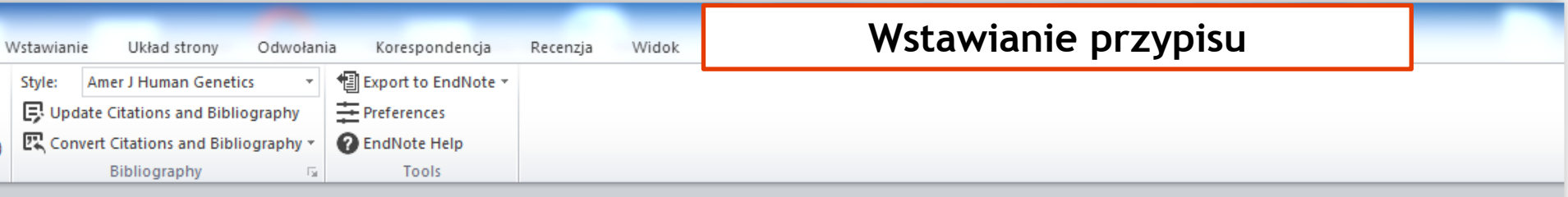

Poza stylem przypisów, zmienia się także od razu styl bibliograficzny

Rozdział pierwszy<sup>1</sup>. Zdanie pierwsze<sup>2</sup>.

Zdanie drugie<sup>3</sup>

1. (2017). Robotyka w medycynie.

- 2. Jezierski, E. (2002). Robotyka: kurs podstawowy. (Łódź: Łódź: Politechn. Łódzka).
- 3. Zielińska, T. (2014). Maszyny kroczące. Podstawy, projektowanie, sterowanie i wzorce biologiczne. (Warszawa: Warszawa Wydawnictwo Naukowe PWN).